## **股识吧 gupiaozhishiba.com**

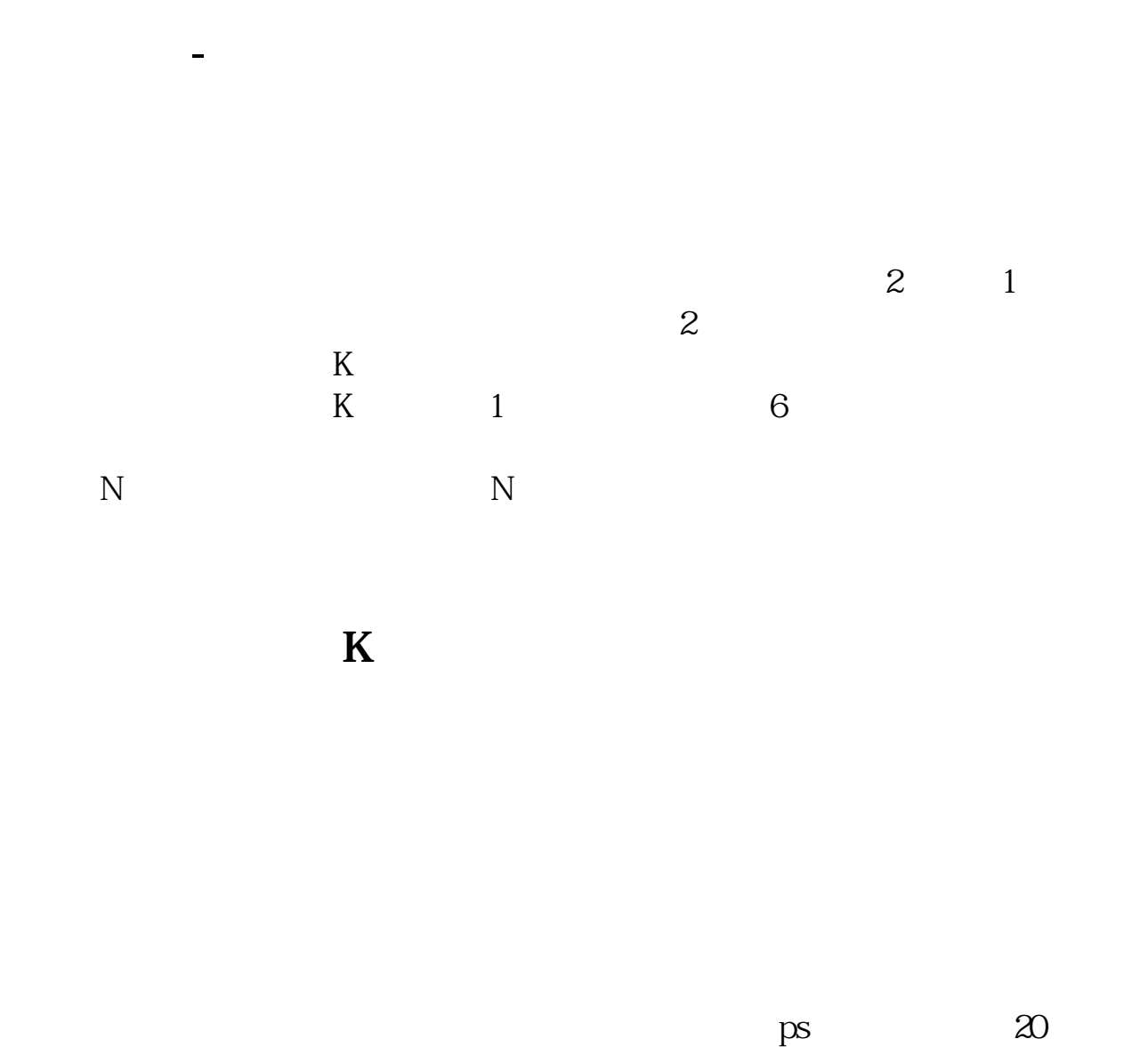

 $50 \qquad 300$ 

**1** 

## quot quot

人**人** 

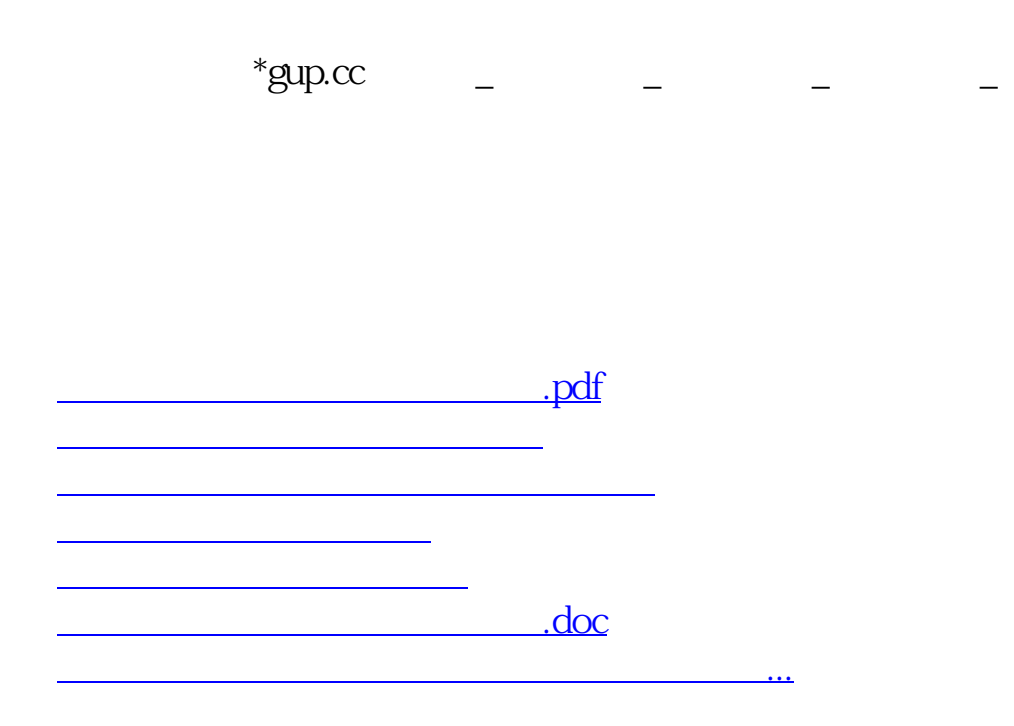

<https://www.gupiaozhishiba.com/author/33327446.html>